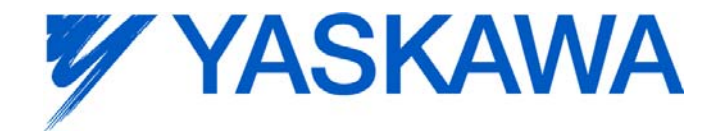

# **Release Notes for MotionWorks IEC**

## **Release 2.3.0 Build 66**

Yaskawa America, Inc. August 22, 2012

The major addition to version 2.3 is support for the MP3200iec. Additional new features and bug fixes are

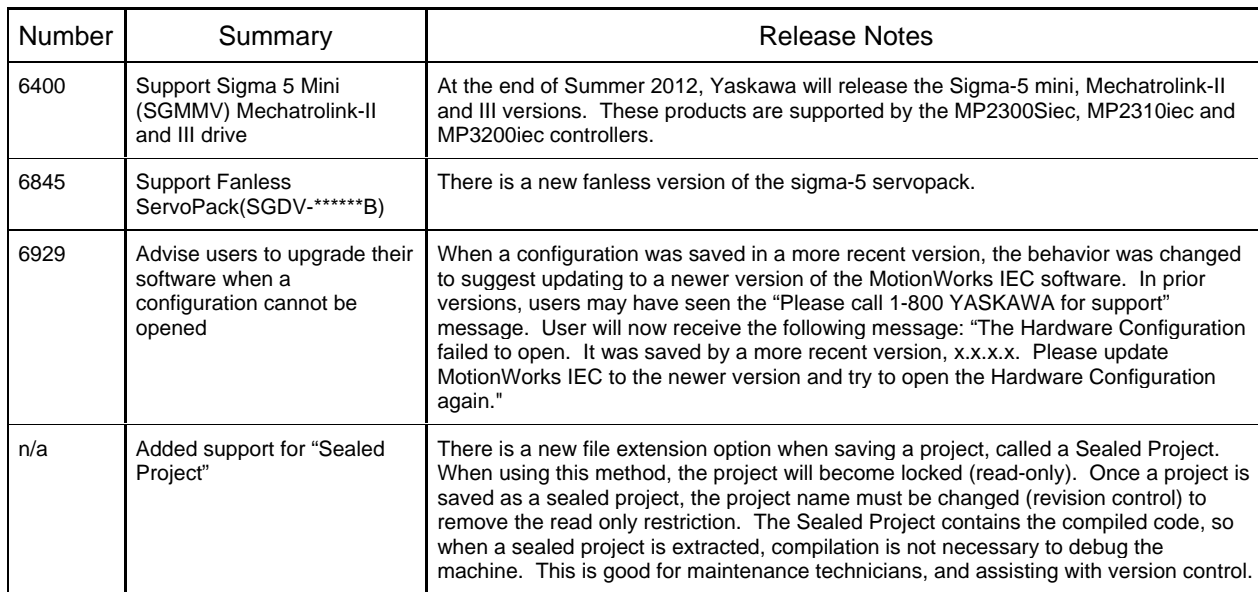

#### **1. New Features**

included below.

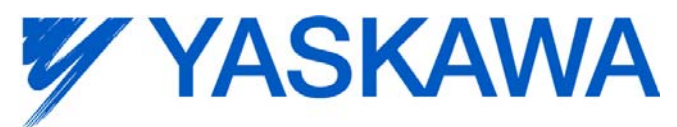

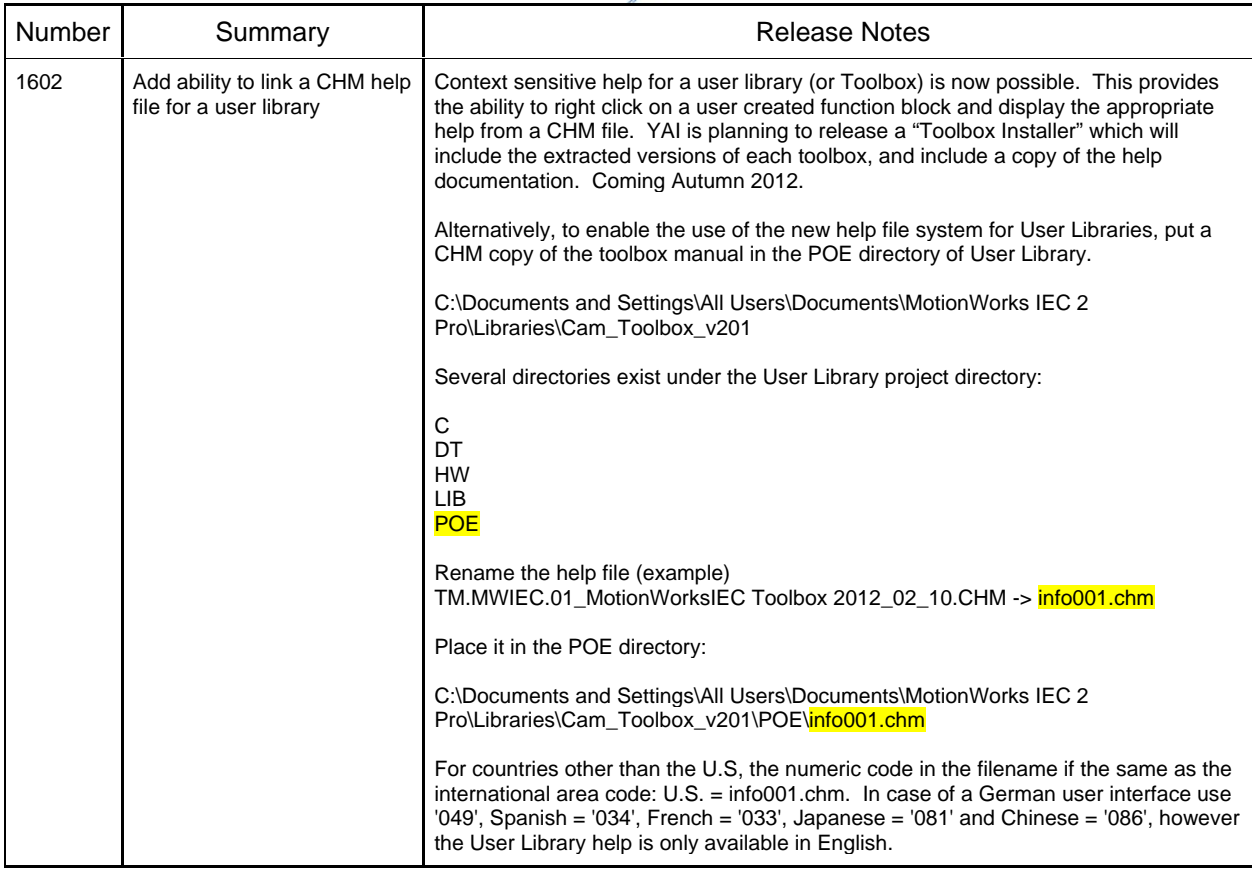

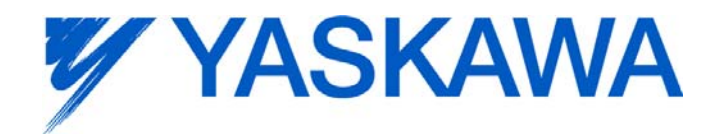

## **2. Bug Fixes**

The following issues were identified and fixed for this release.

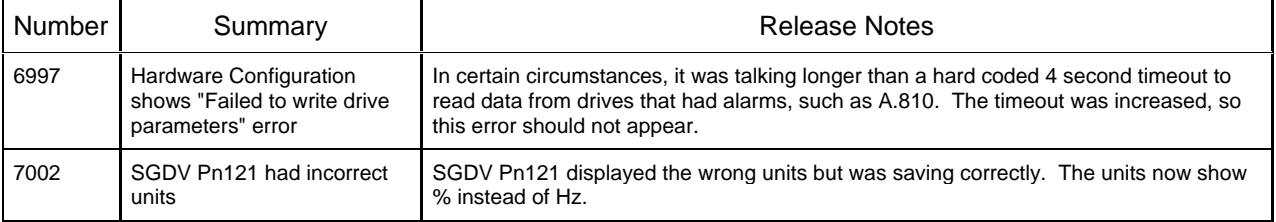

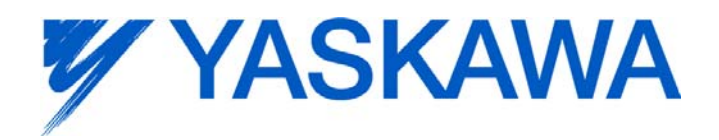

## **3. Known Issues**

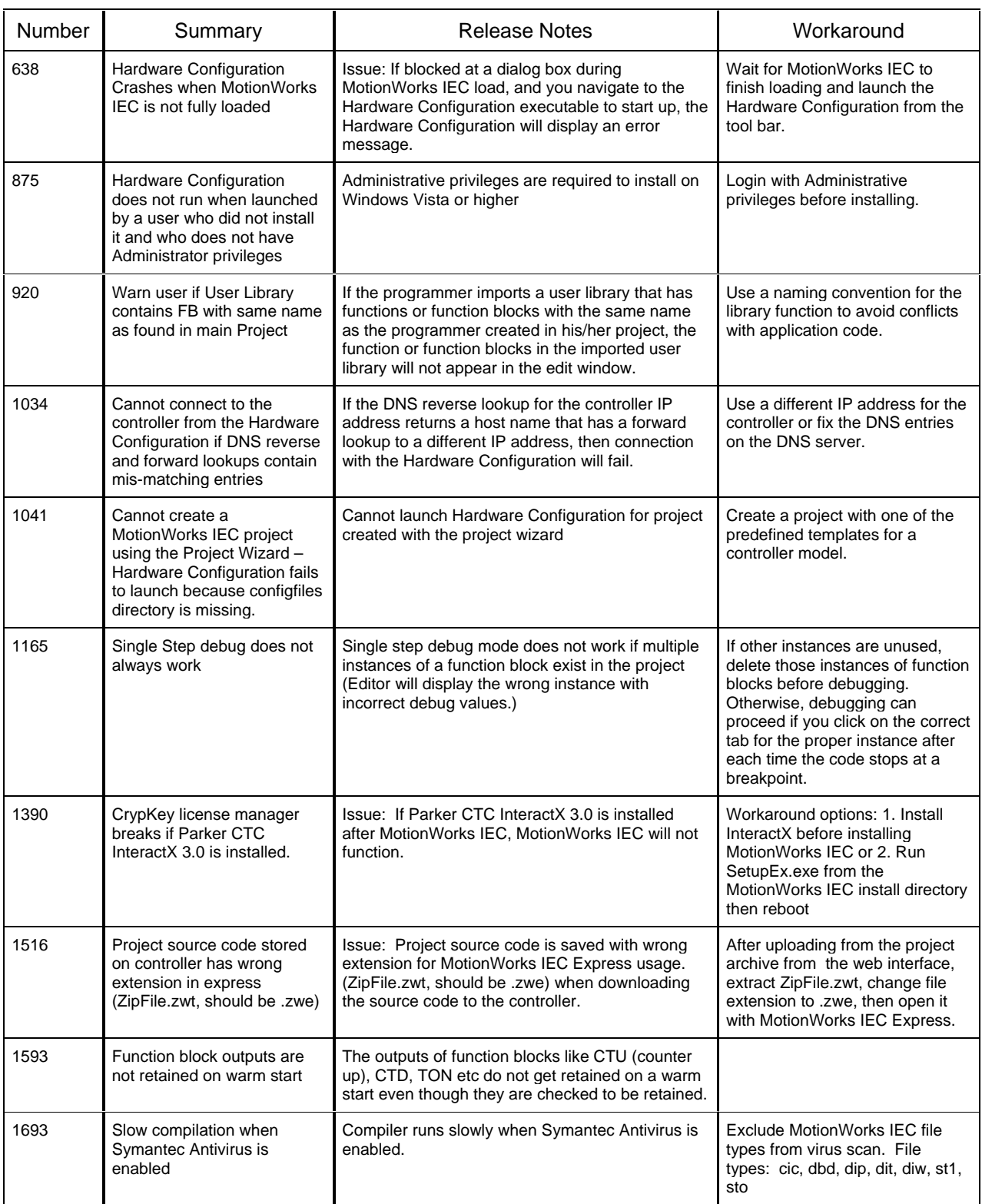

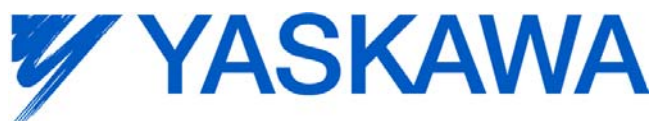

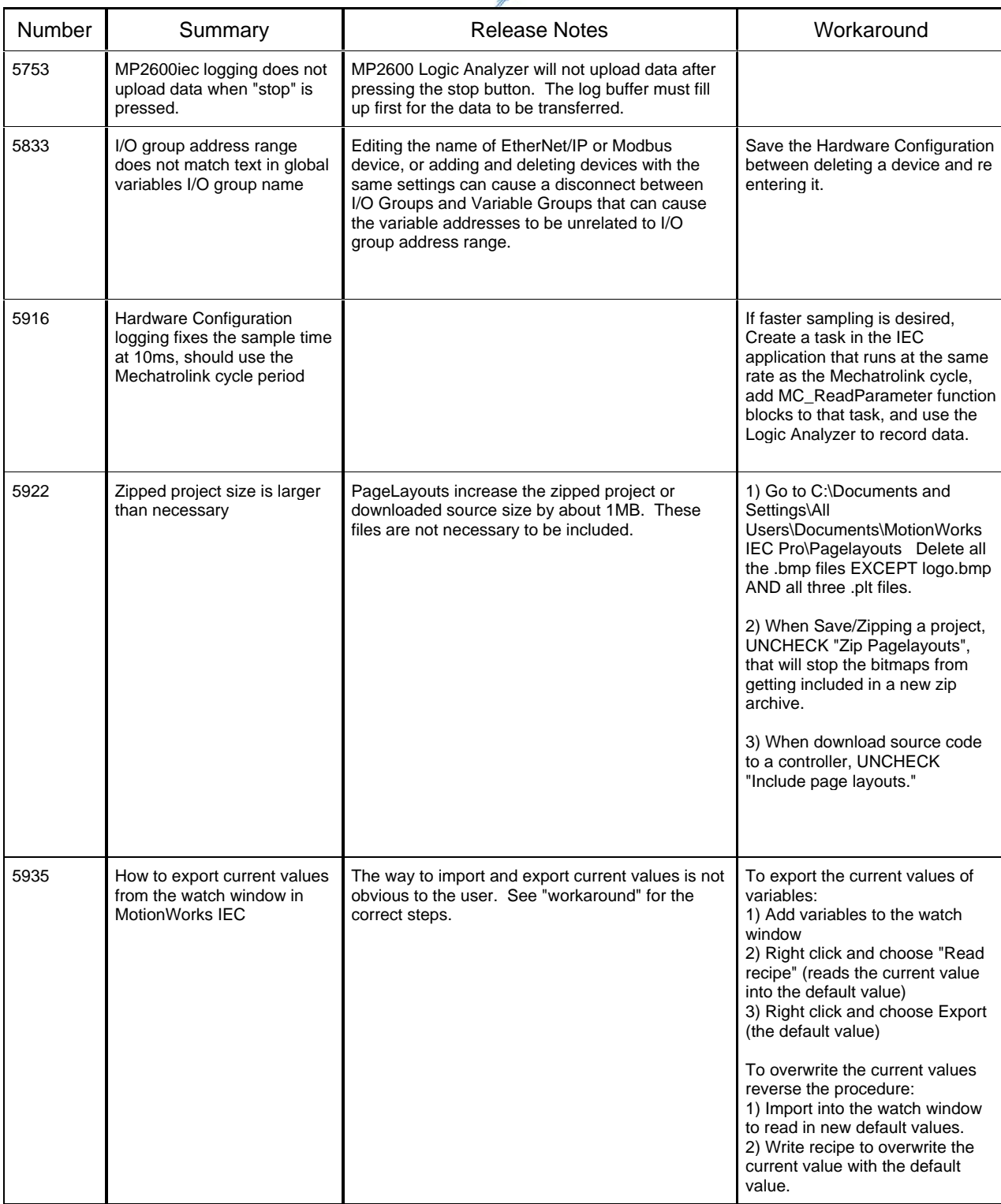

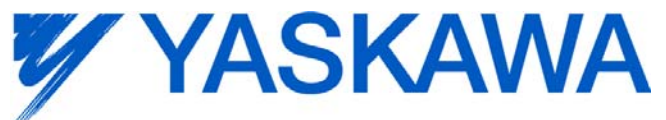

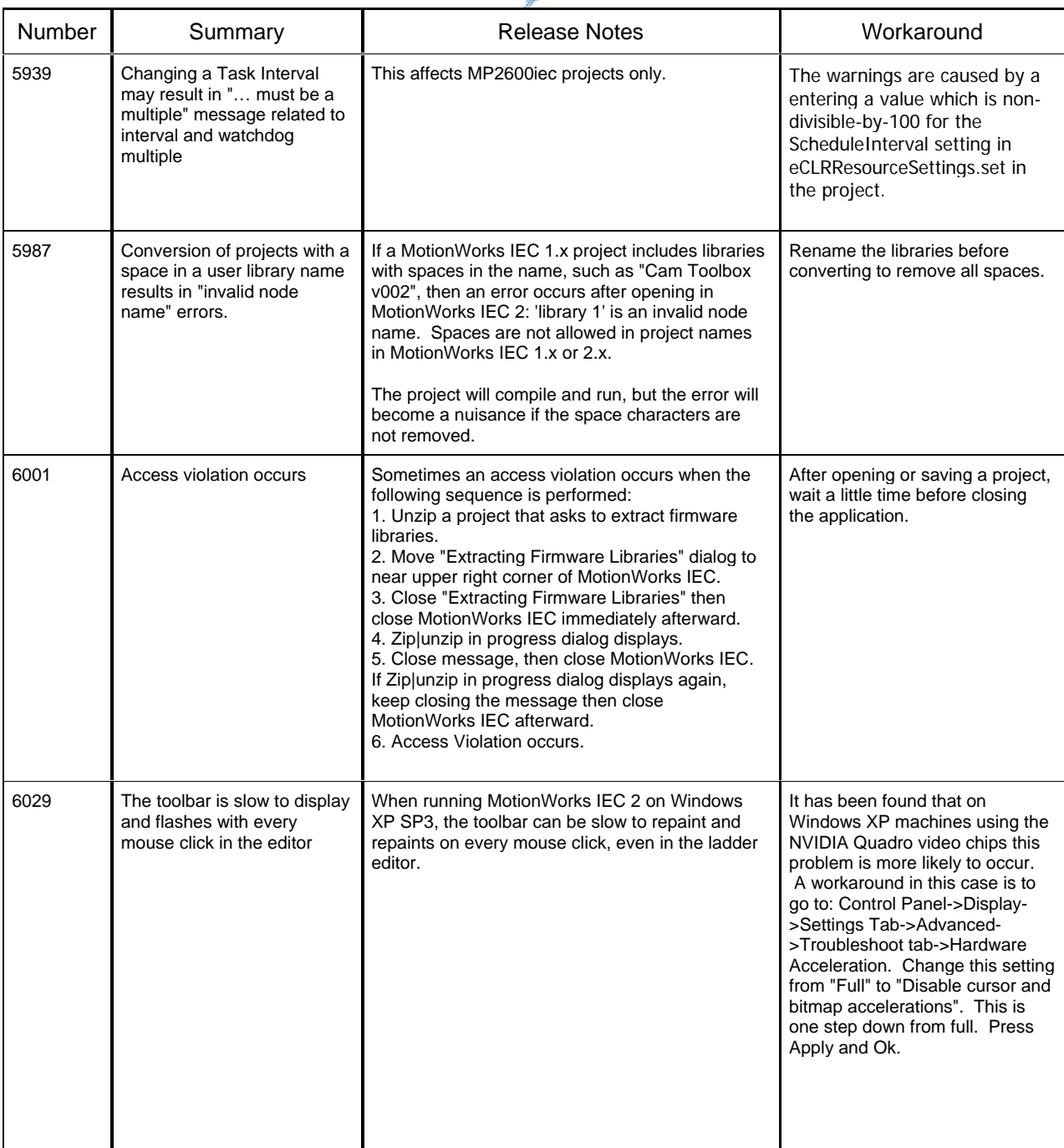

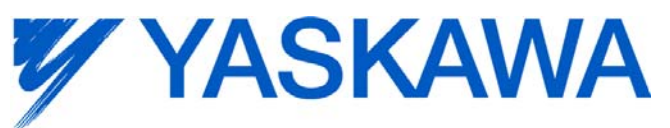

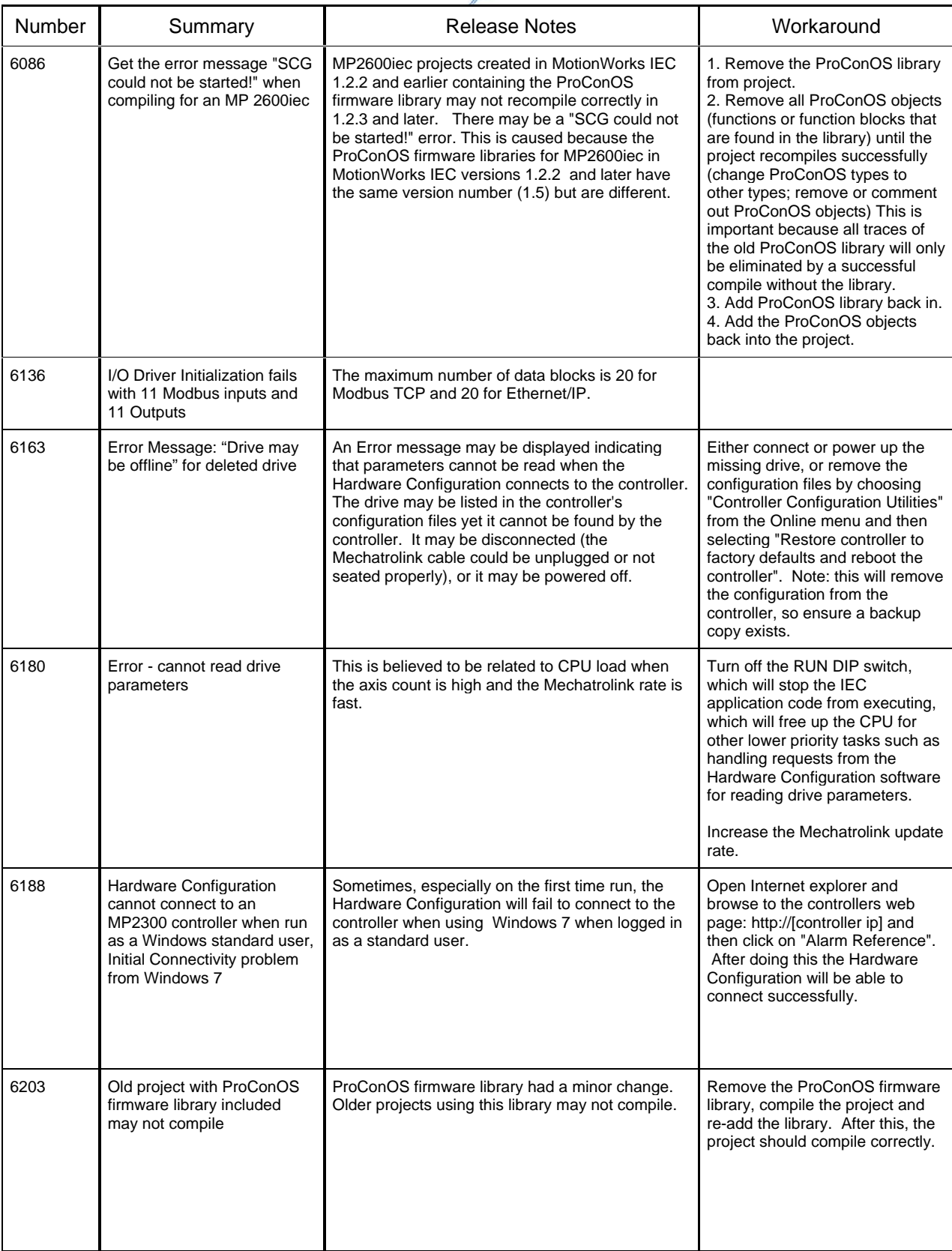

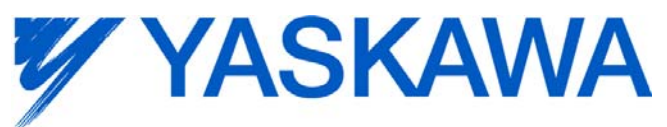

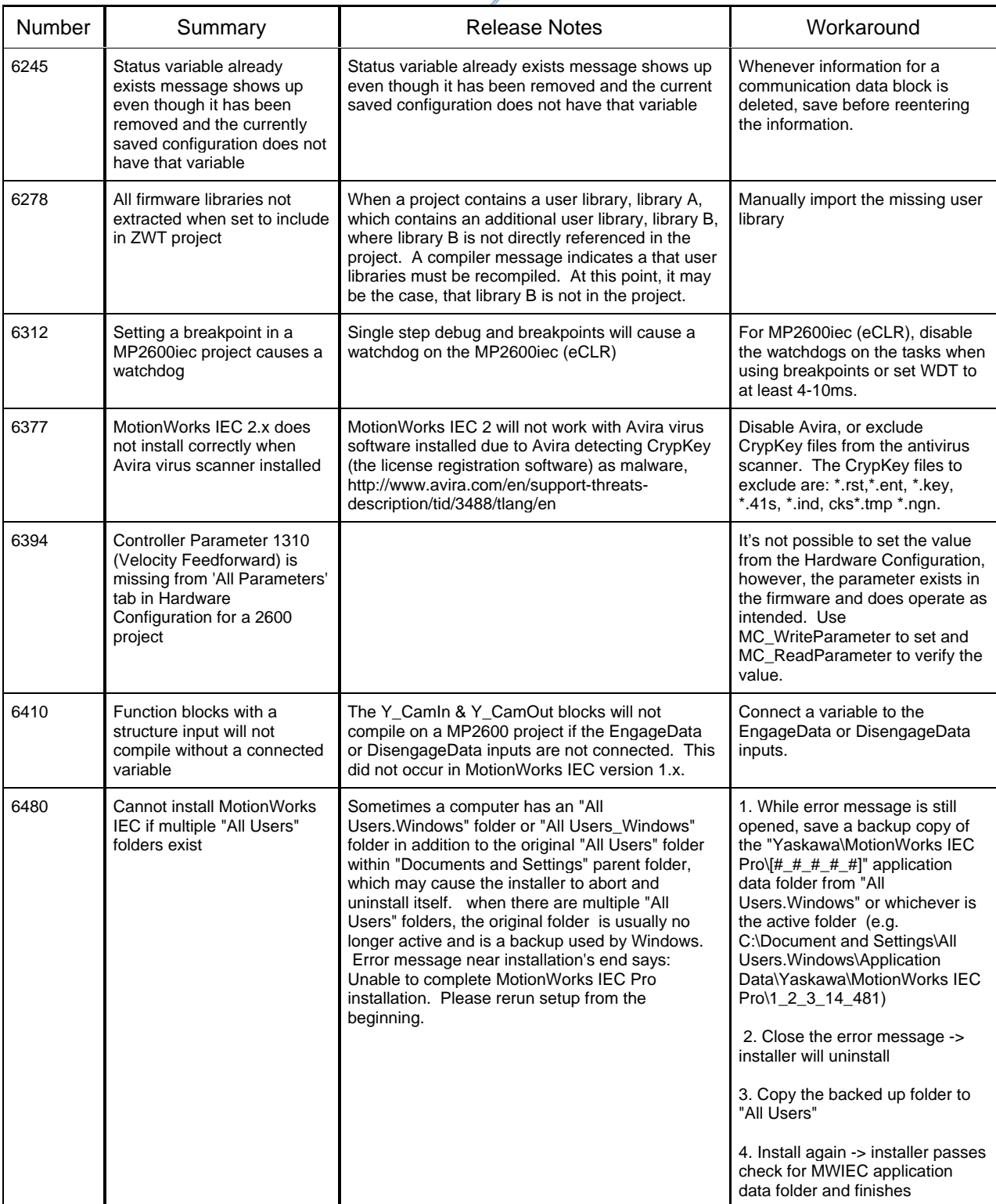

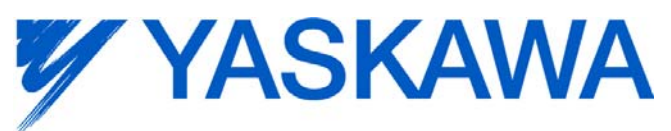

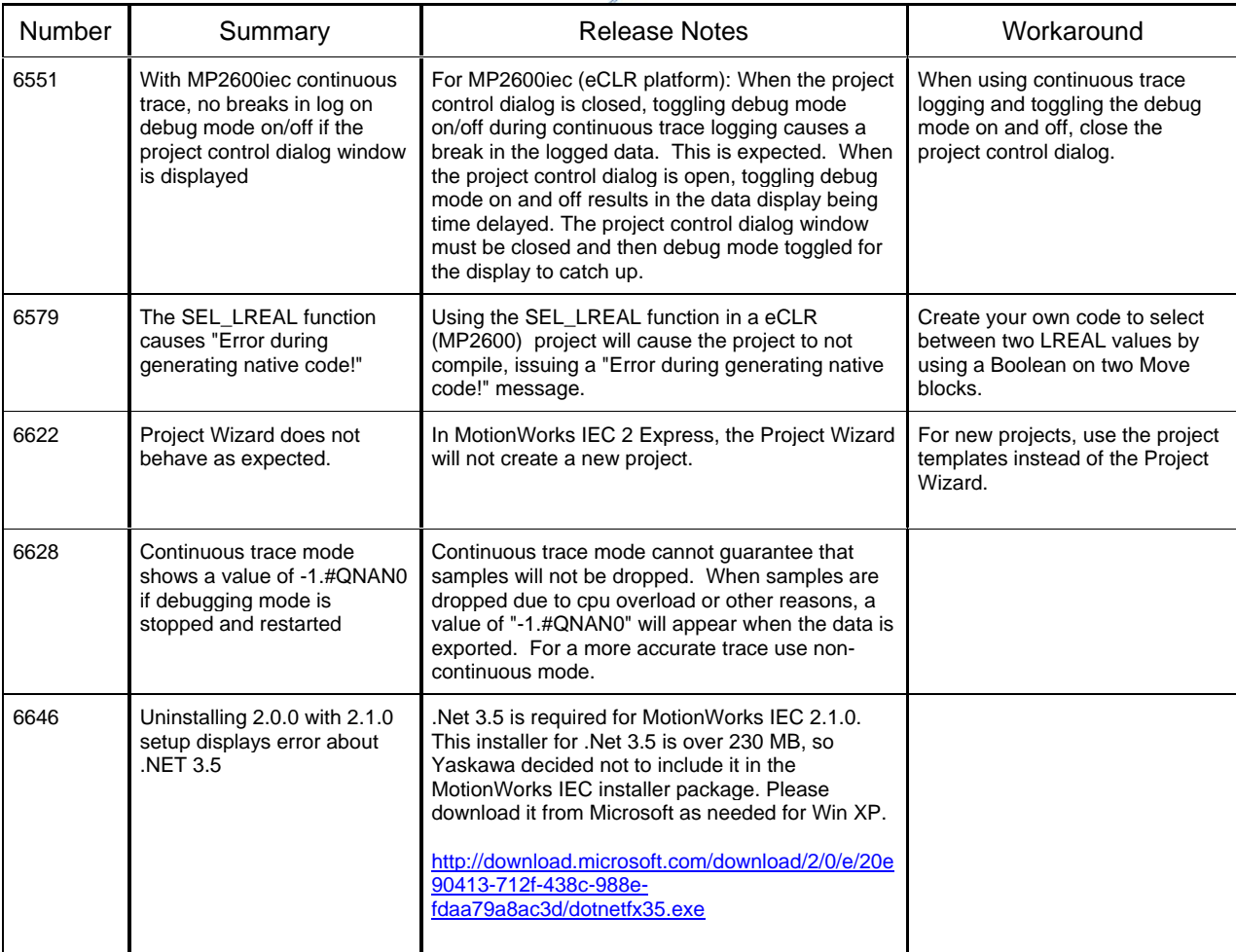